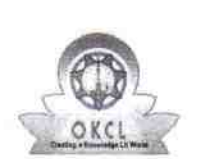

## eVidyalaya Half Yearly<br>Report

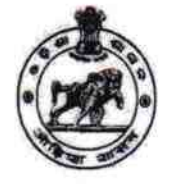

Department of School & Mass Education,<br>Govt. of Odisha

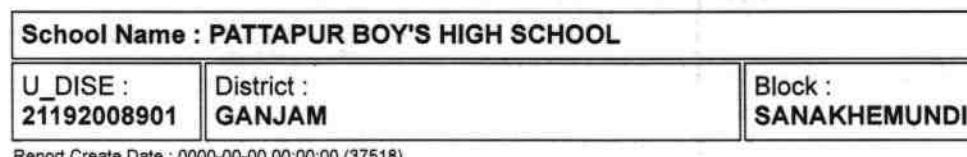

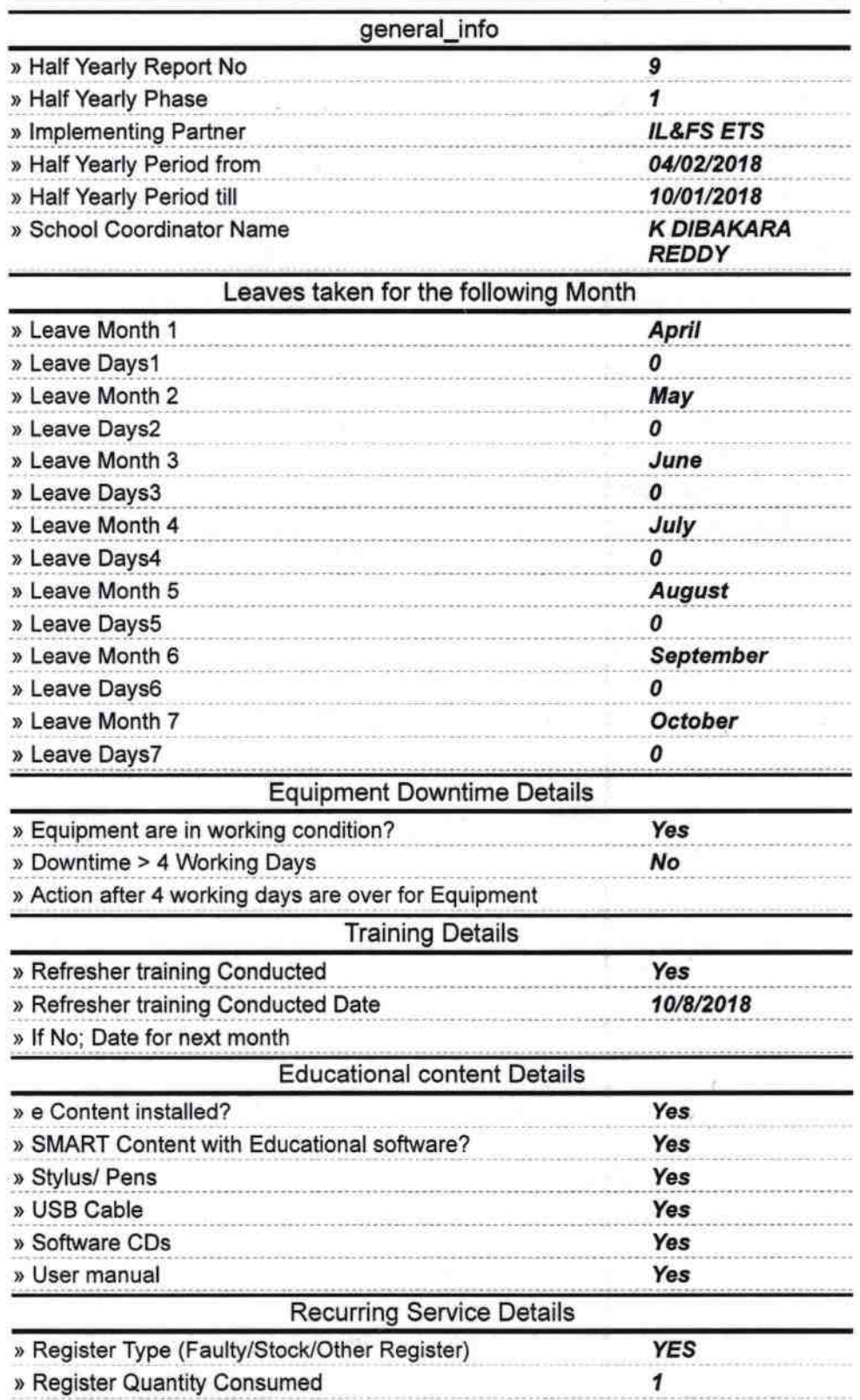

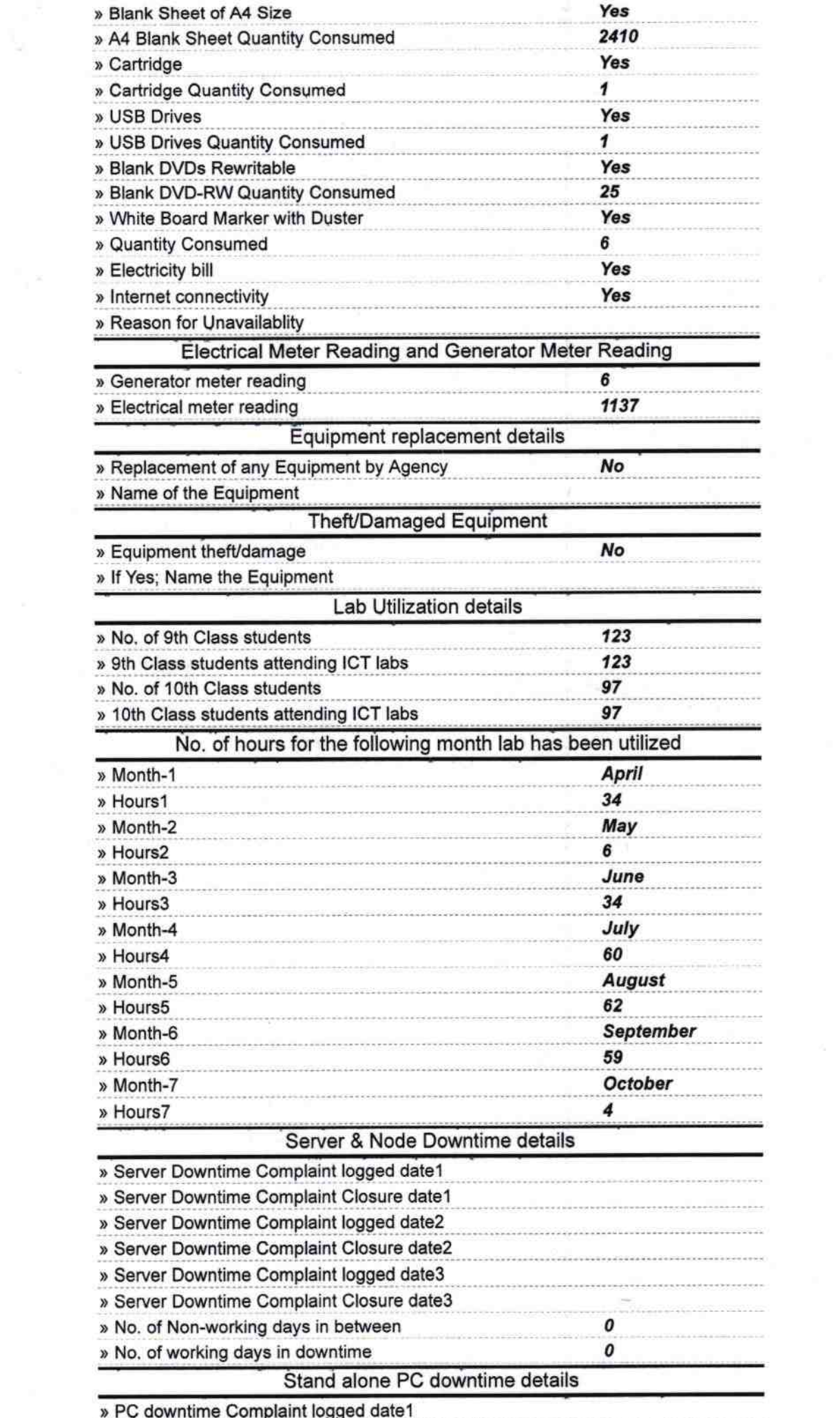

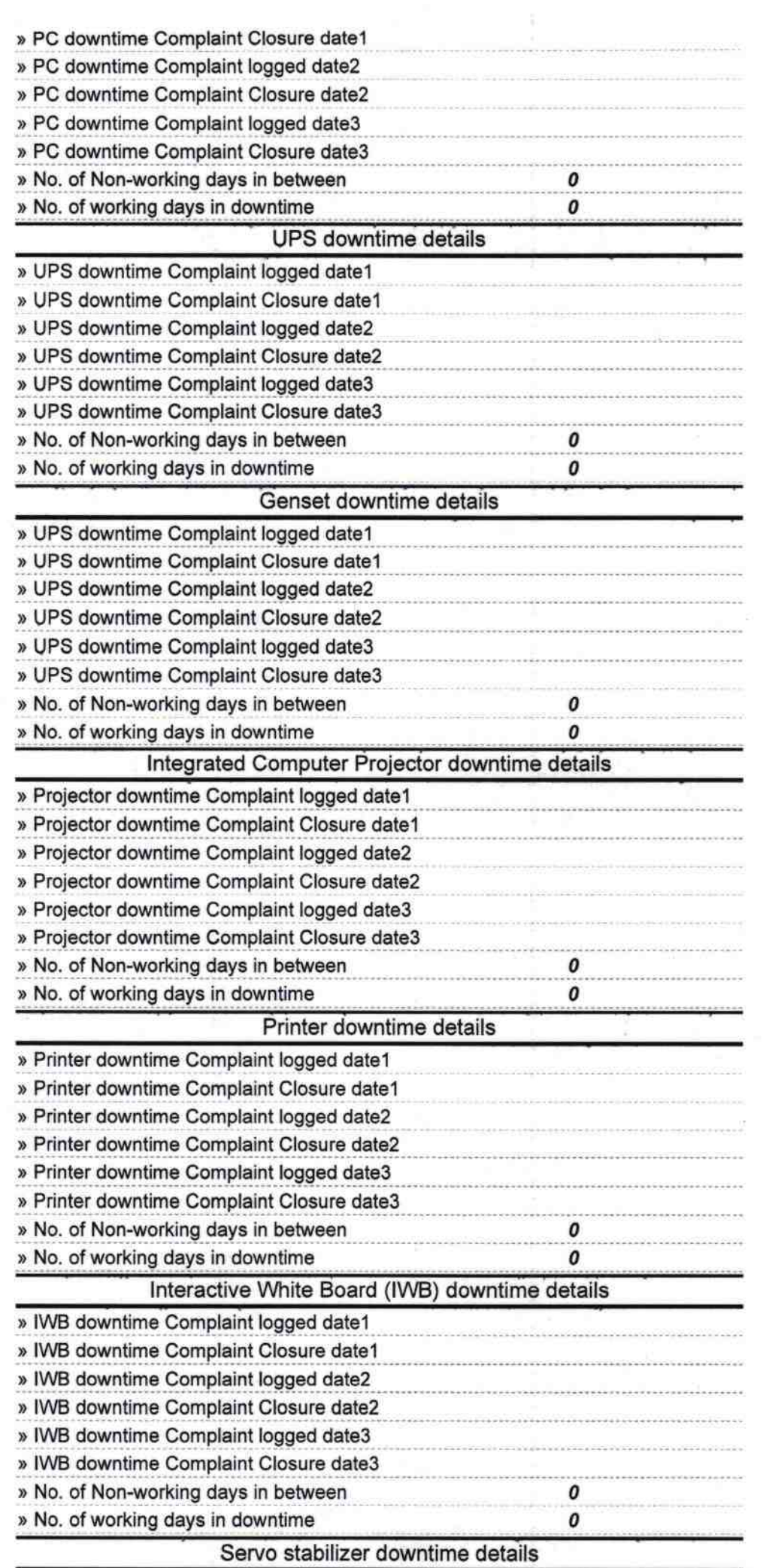

 $\alpha$ 

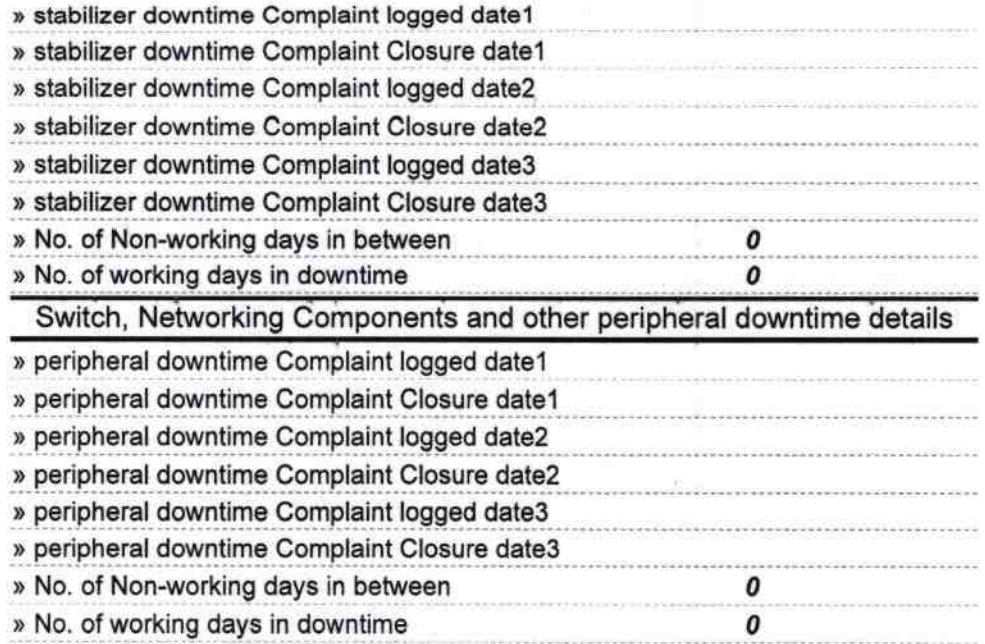

Signature of Head Master PATTAPUR HIGH SCHOOL<br>Signature of Head Master/Mistres with Seal